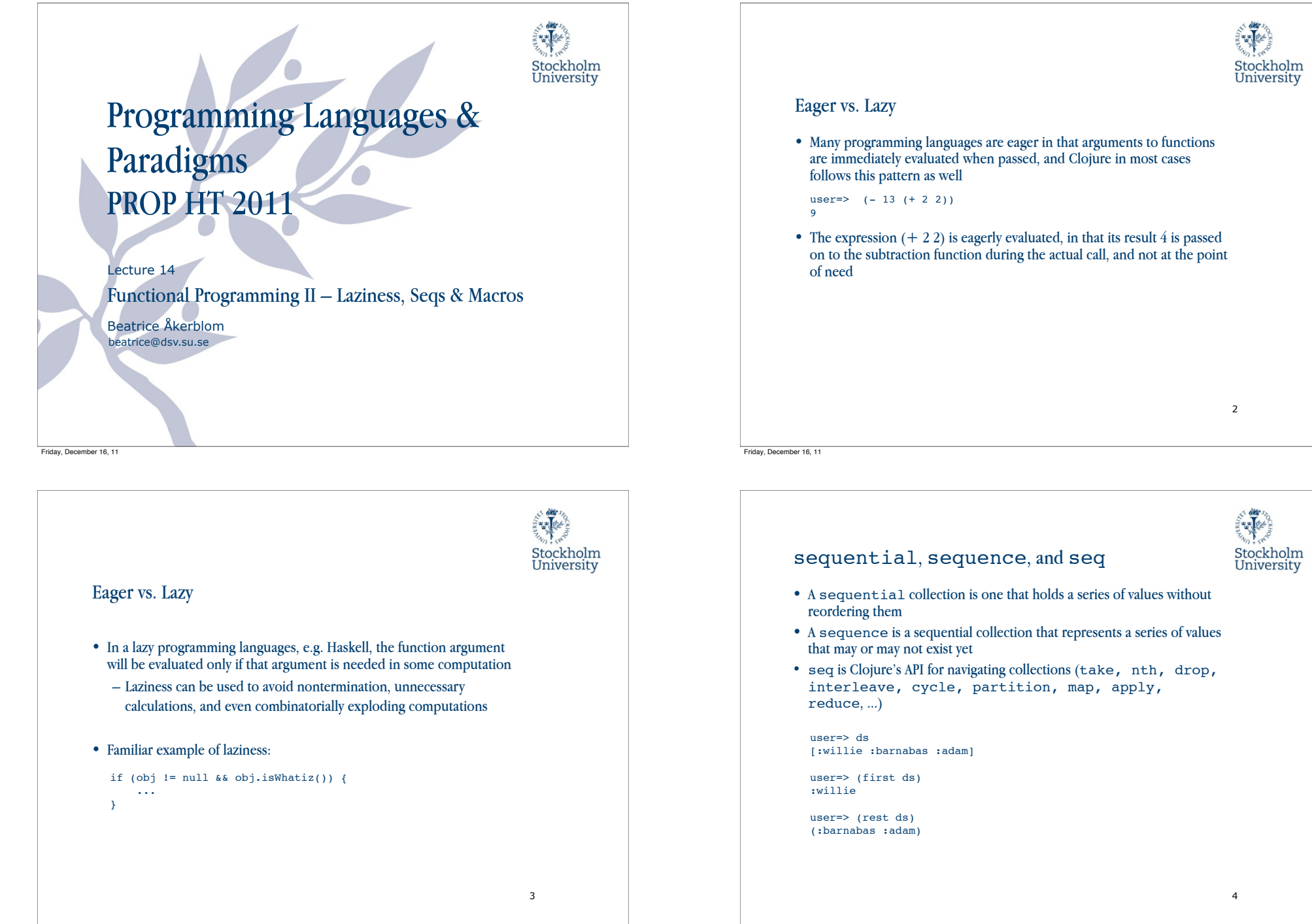

#### Everything Is a Sequence

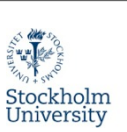

5

Every aggregate data structure in Clojure can be viewed as a sequence. A sequence has three core capabilities:

- You can get the first item in a sequence:
	- (first aseq)
	- first returns nil if its argument is empty or nil
- You can get everything but the first item, the rest of a sequence:
	- (rest aseq)
	- rest returns an empty seq (not nil) if there are no more items.
- You can construct a new sequence by adding an item to the front of an existing sequence. This is called consing:
	- (cons elem aseq)

The seq function will return a seq on any seq-able collection:

– (seq coll)

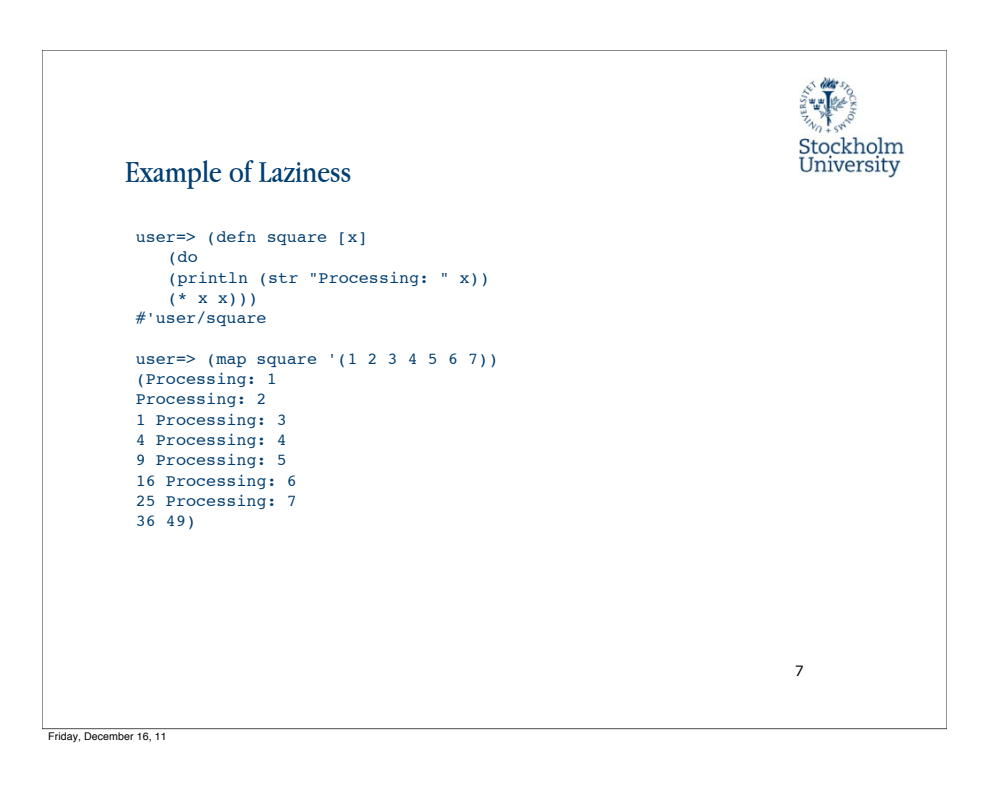

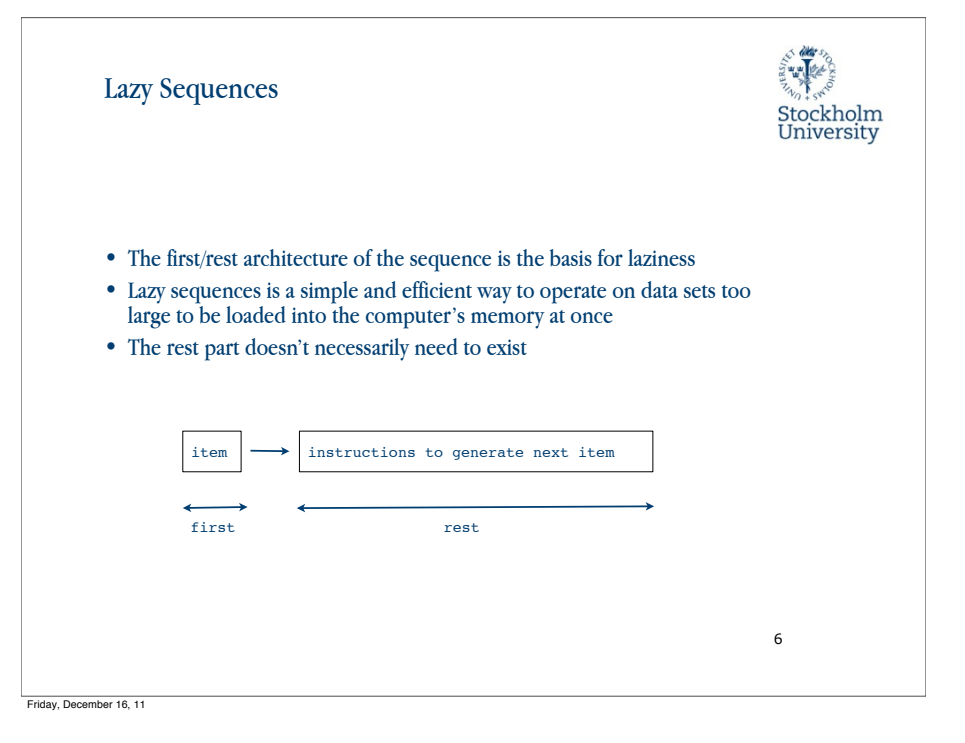

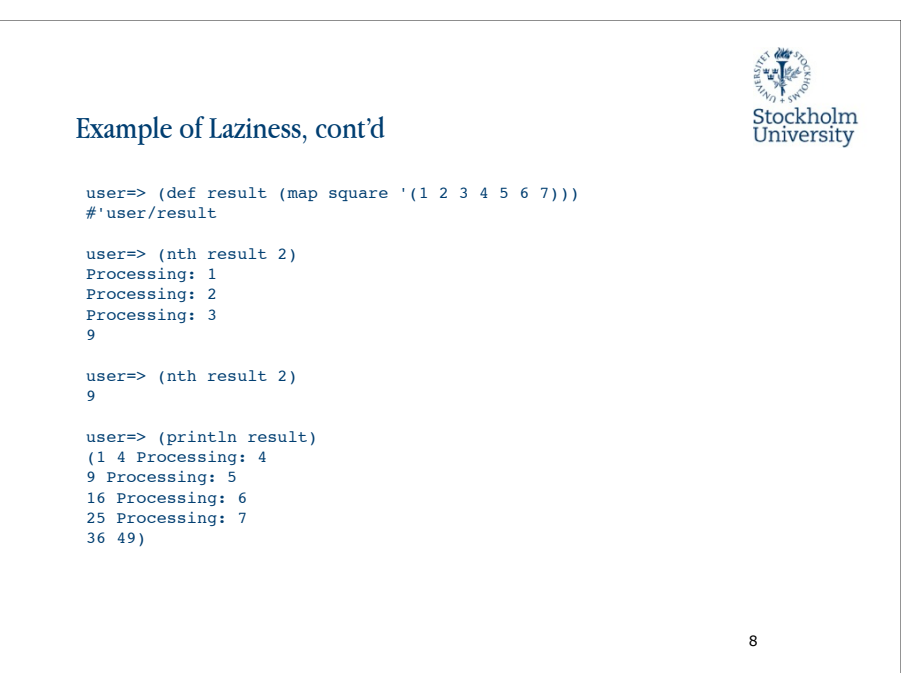

#### Constructing Lazy Sequences

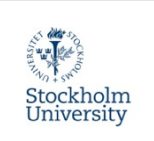

9

• To construct a lazy sequence manually in Clojure, the sequence is wrapped in the built-in lazy-seq macro, which handles the magic

 $(lazy-counter 0 2) \rightarrow (0 2 4 6 8 10 12 14 16 18 ...)$ 

Friday, December 16, 11

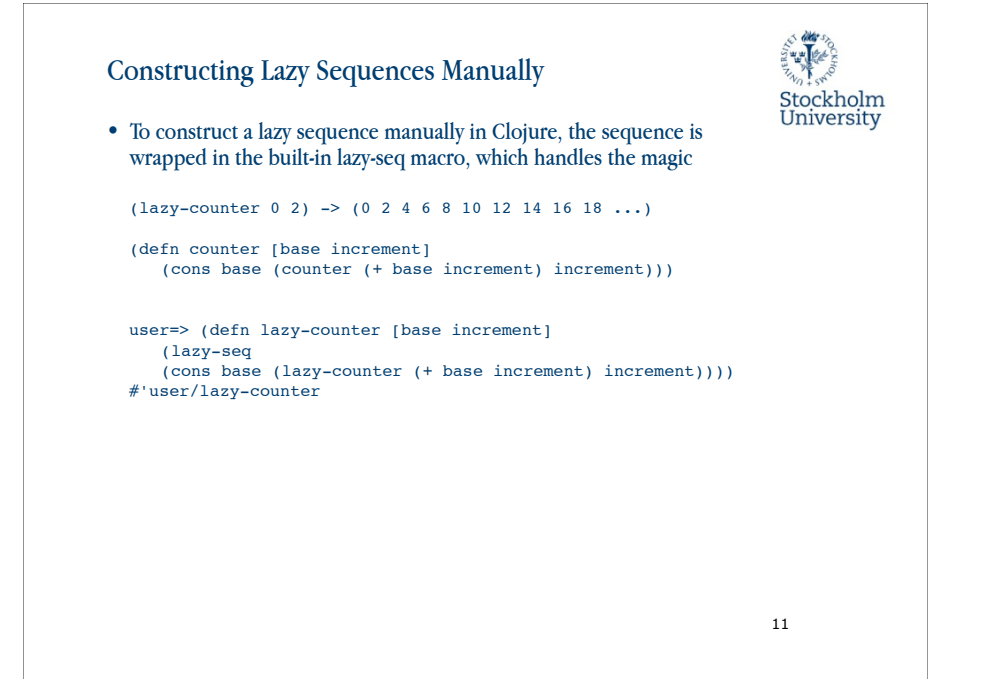

## Europa Constructing Lazy Sequences Manually Stockholm<br>University • To construct a lazy sequence manually in Clojure, the sequence is wrapped in the built-in lazy-seq macro, which handles the magic  $(lazy-counter 0 2) \rightarrow (0 2 4 6 8 10 12 14 16 18 ...)$ (defn counter [base increment] (cons base (counter (+ base increment) increment))) 10 Friday, December 16, 11

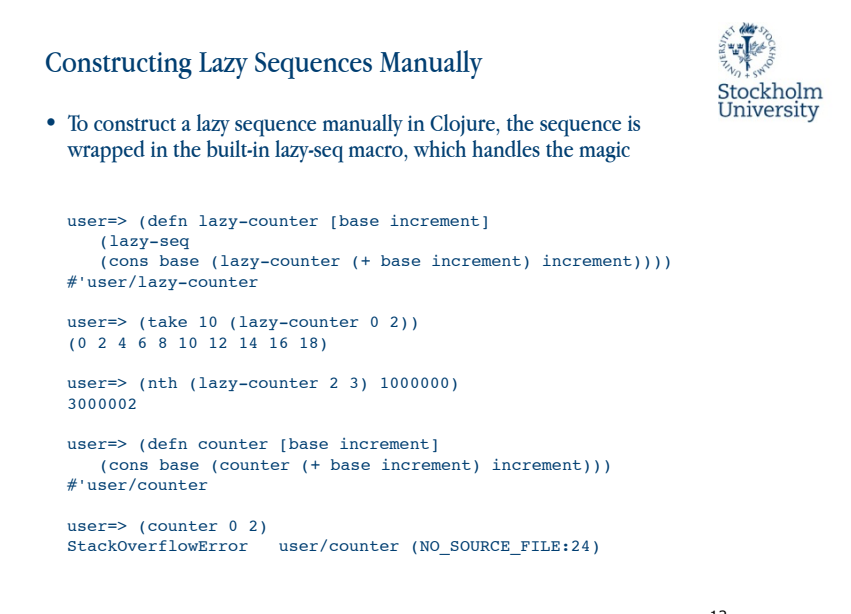

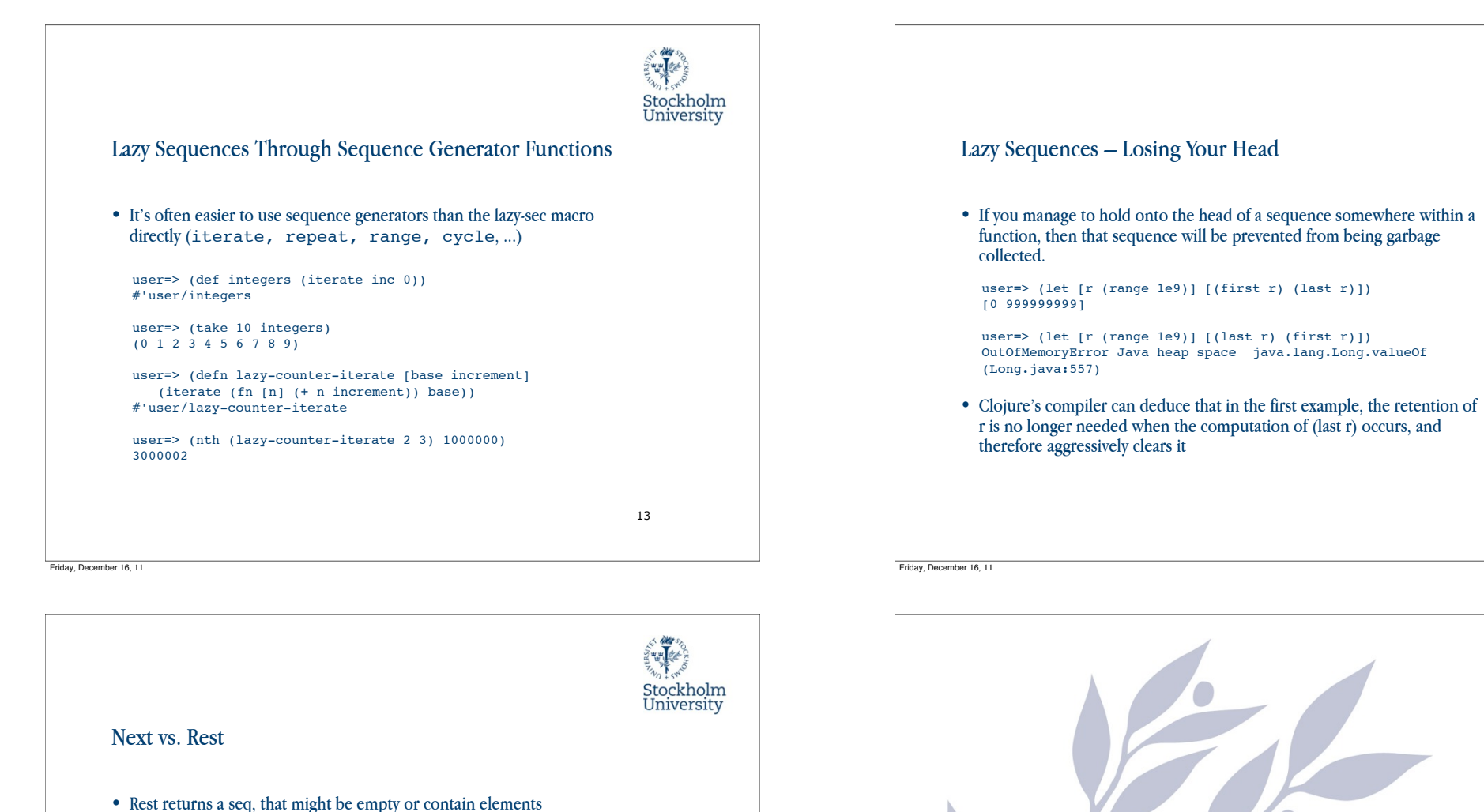

15

Data Structures Friday, December 16, 11

14

Stockholm

University

Stockholm<br>University

16

• Next is less lazy than rest

user= $>$  (next  $'(3)$ )

user= $>(rest '(3)))$ 

()

nil

• Next returns nil if the rest of the seq is empty. This means that we need to look at the rest of the list to determine if it should be a seq or nil

#### Sequence Library

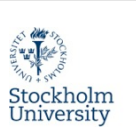

user=>  $(drop 2 '(1 2 3 4 5))$ (3 4 5)

user=> (take 10 (cycle (range 3))) (0 1 2 0 1 2 0 1 2 0)

user=> (interleave [:a :b :c]  $[1 2 3 4 5]$ ) (:a 1 :b 2 :c 3)

user=> (partition 3 '(1 2 3 4 5 6 7 8 9)) ((1 2 3) (4 5 6) (7 8 9))

user=>  $(\text{map vector}[:a : b : c] ' (1 2 3))$  $([:a 1] [:b 2] [:c 3])$ 

user=> (apply str (interpose \, "qwerty")) "q,w,e,r,t,y"

user=> (reduce + (range 100)) 4950

17

Friday, December 16, 11

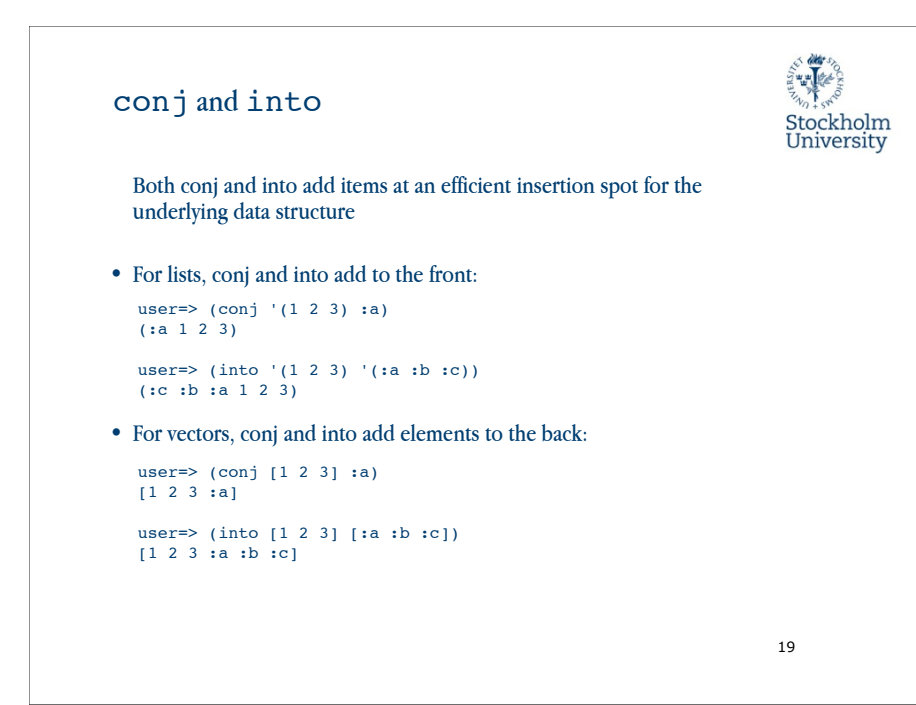

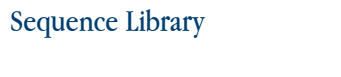

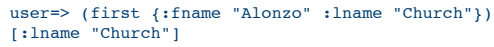

user=> (rest {:lname "Church" :fname "Alonzo"}) ([:fname "Alonzo"])

user=> (cons [:langname "Lambda calculus"] {:lname "Church" :fname "Alonzo"}) ([:langname "Lambda calculus"] [:lname "Church"] [:fname "Alonzo"])

user=> (first #{:the :quick :brown :fox}) :brown

user=> (rest #{:the :quick :brown :fox}) (:quick :fox :the)

user=> (cons :jumped #{:the :quick :brown :fox}) (:jumped :brown :quick :fox :the)

• Maps and sets have a stable traversal order, but that order depends on implementation details, and you should not rely on it

18

Stockholm<br>University

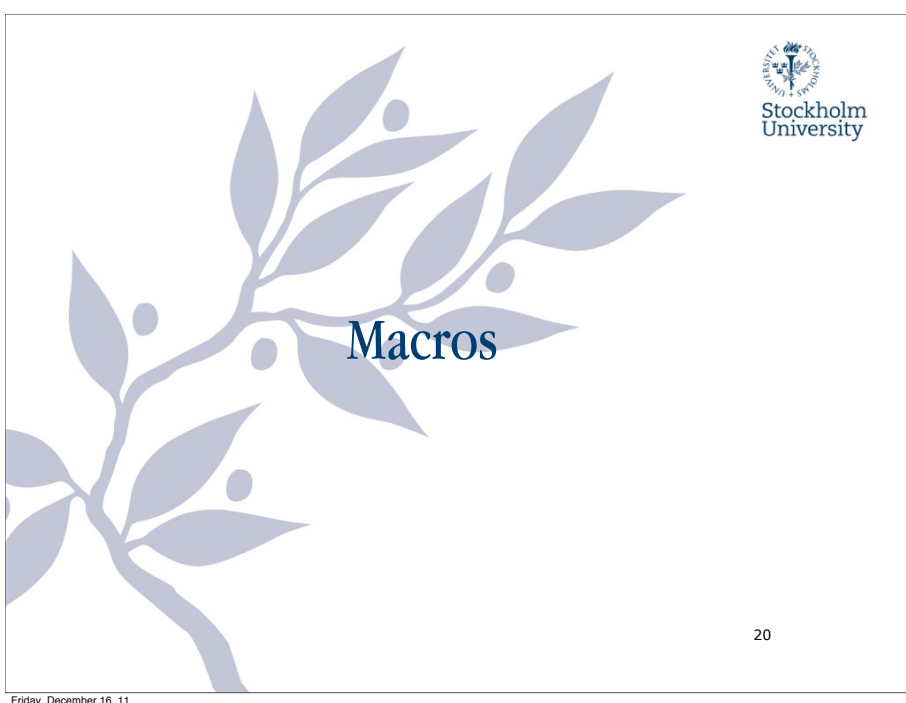

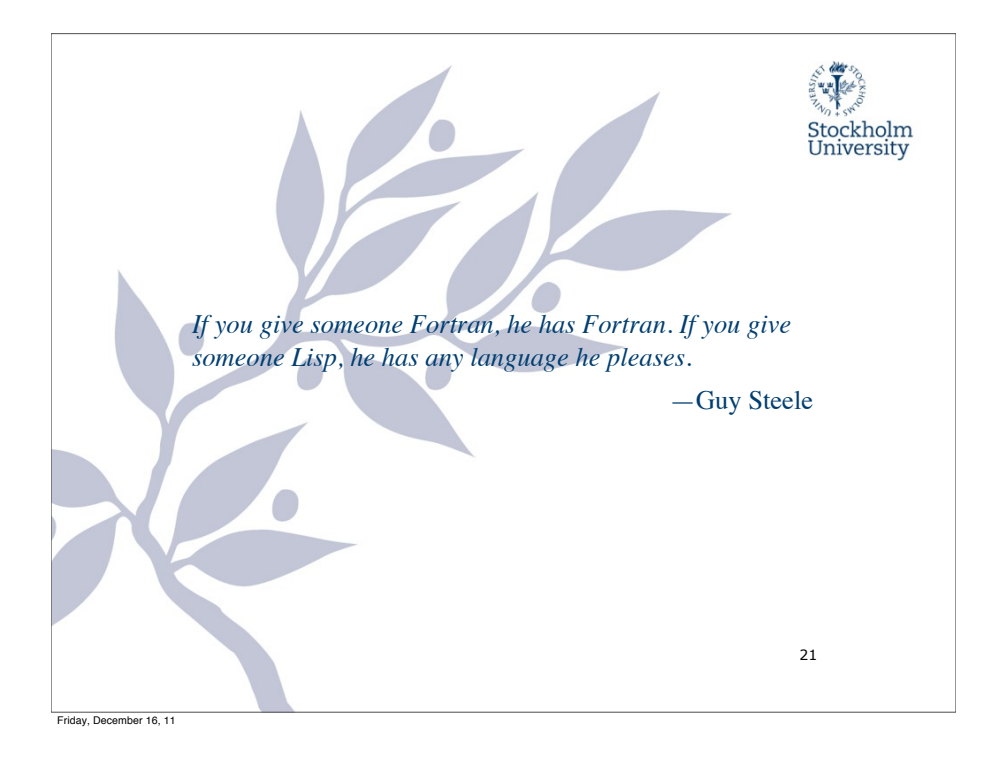

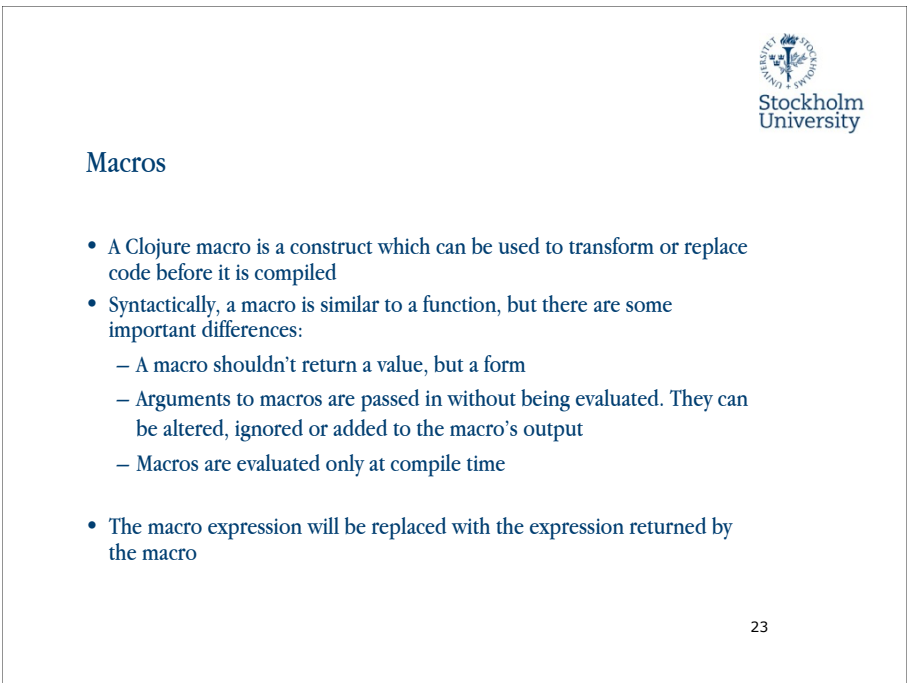

# Stockholm<br>University

#### Data is Code is Data

- A Clojure program is made entirely out of data
- Function definitions in Clojure programs are also represented using an aggregation of the various data structures we use to represent data
- Expressions representing the execution of functions and the use of control structures are also data structures
- When a program is the data that composes the program, then you can write programs to write programs

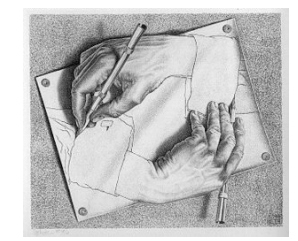

22

Friday, December 16, 11

Macros

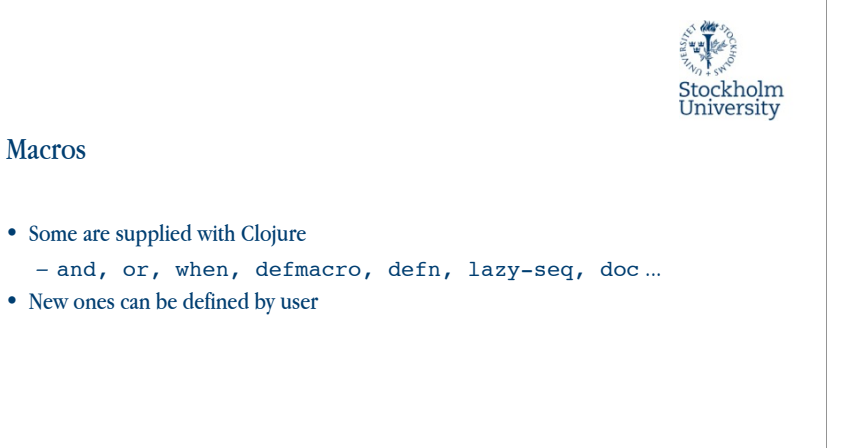

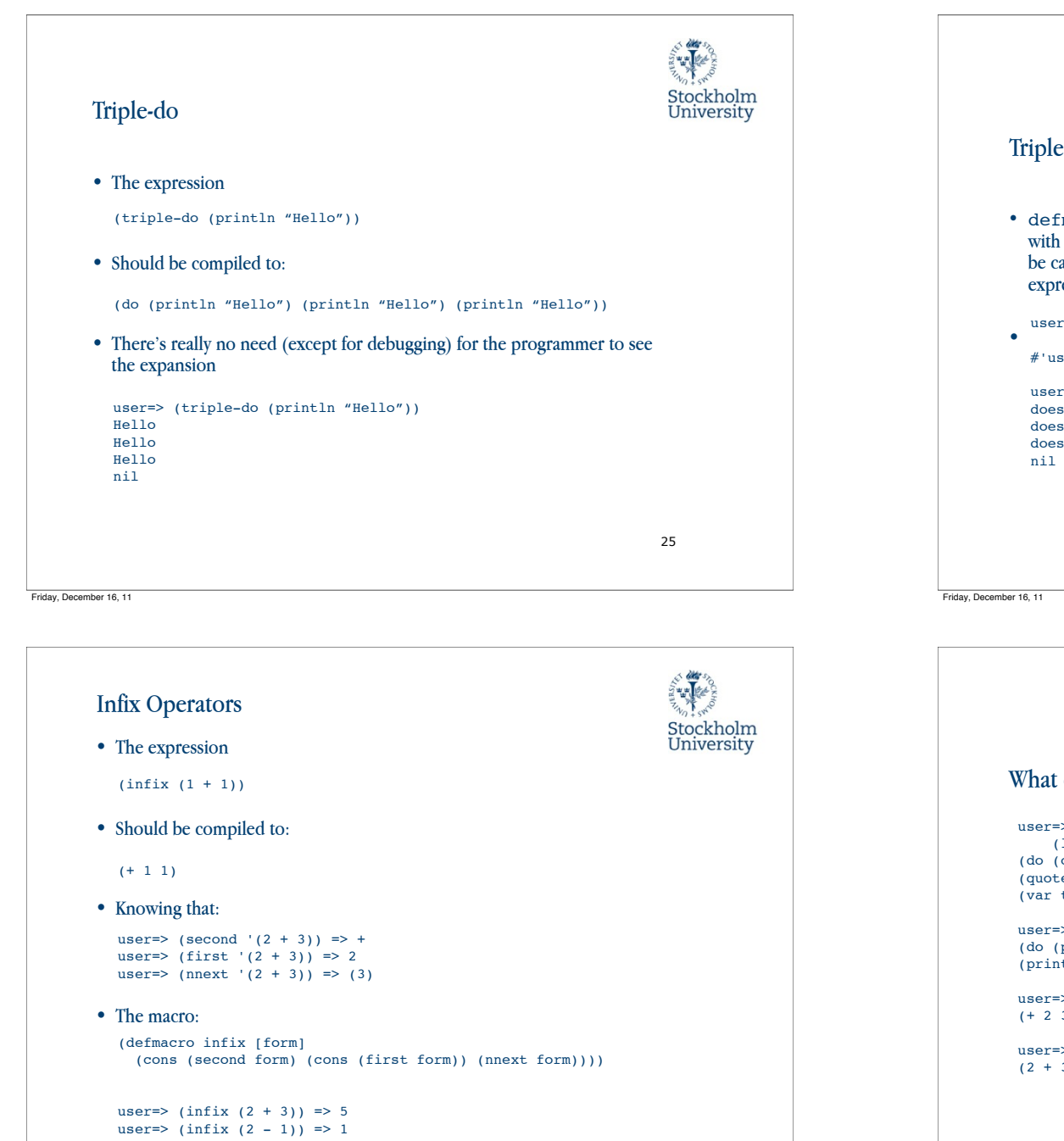

27

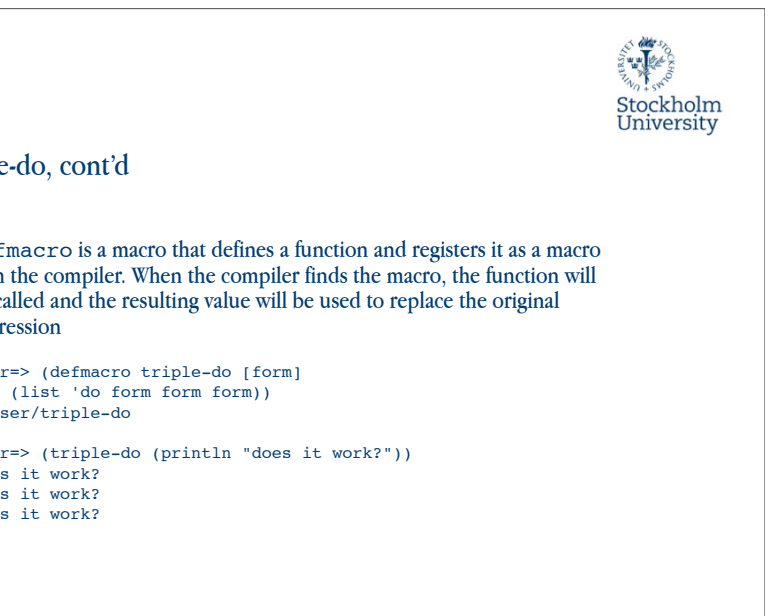

```
26
```
28

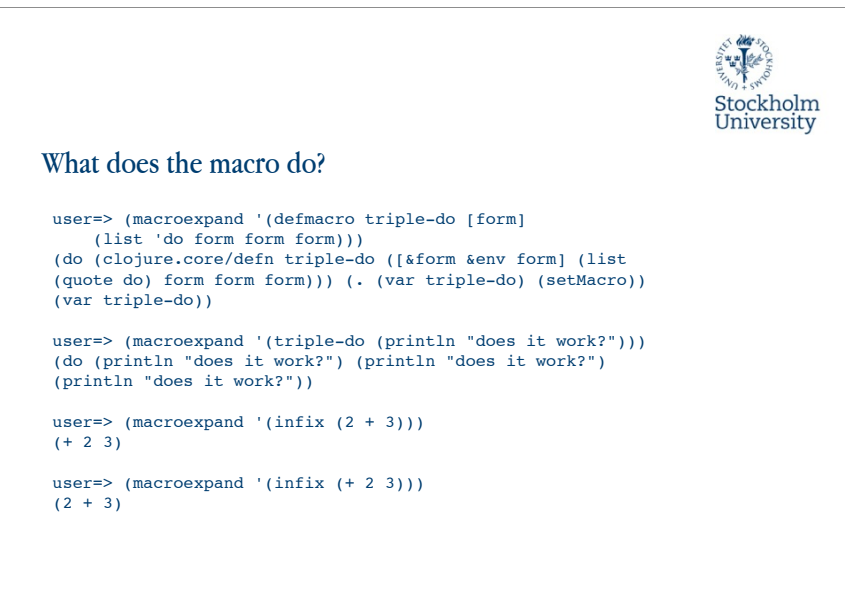

#### Code Templating

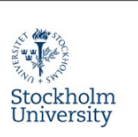

- Another way of creating macros, than manually creating forms, is code templating
- Makes it possible to enter the return forms as literals, splicing values in where they are wanted
- $\rightarrow$  syntax-quote, which can be unquoted by  $\sim$  to insert values into the syntax-quoted expression

```
user=> (defmacro template-triple-do [form]
        \sim (do ~form ~form ~form))
#'user/template-triple-do
```
user=> (macroexpand '(template-triple-do (println "yes, it works"))) (do (println "yes, it works") (println "yes, it works") (println "yes, it works")) us

29

Friday, December 16, 11

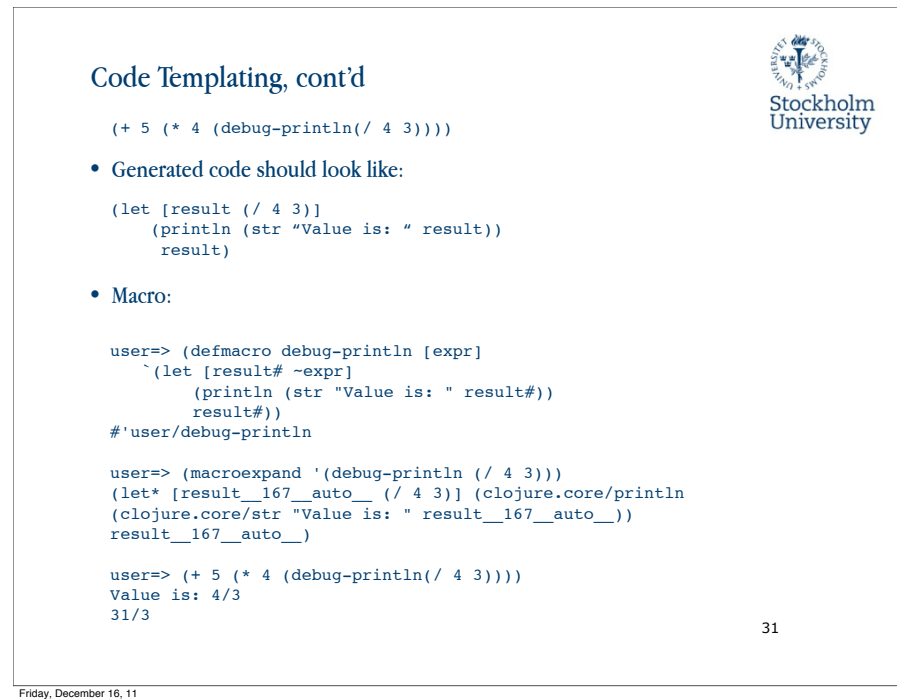

### Stockholm University Code Templating, cont'd user=> (defmacro template-infix [form] `(~(second form) ~(first form) ~(nnext form))) #'user/template-infix user=> (macroexpand '(template-infix (1 / 2)))  $(1 (2))$ • Splicing unquote user=> (defmacro template-infix [form]  $\check{\ }$  (~(second form) ~(first form) ~@(nnext form))) #'user/template-infix user=> (macroexpand '(template-infix (1 / 2)))  $( / 1 2)$ 30 Friday, December 16, 11

合催

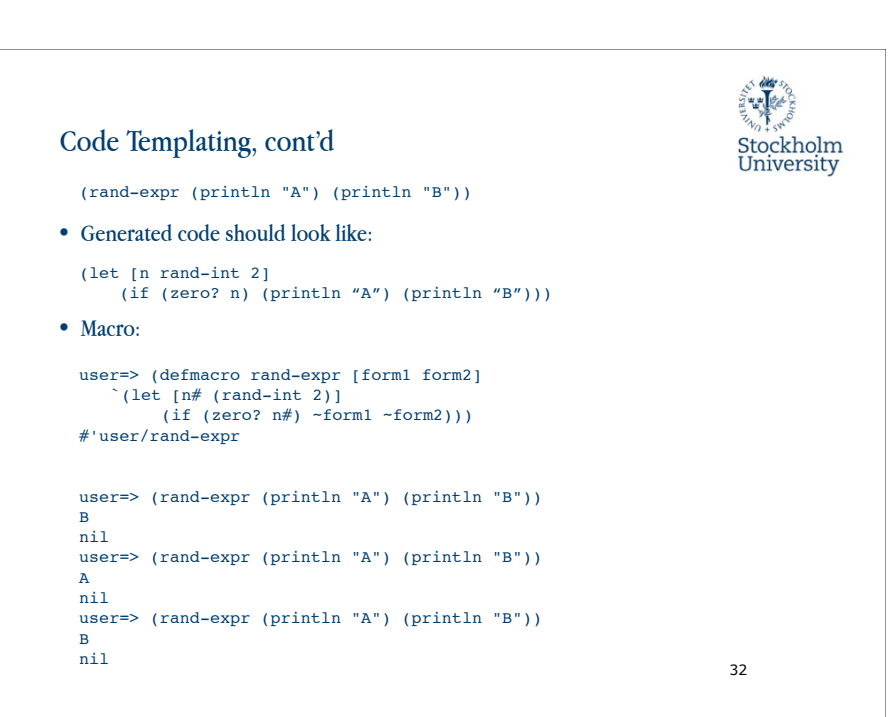

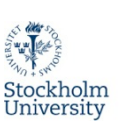

#### Macro rules of thumb

- Don't write a macro if a function will do. Reserve macros to provide syntactic abstractions or create binding forms
- Write an example usage
- Expand your example usage by hand
- Use macroexpand, macroexpand-1, and clojure.walk/ macroexpand-all liberally to understand how your implementation works
- Experiment at the REPL
- Break complicated macros into smaller functions whenever possible

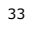

Friday, December 16, 11

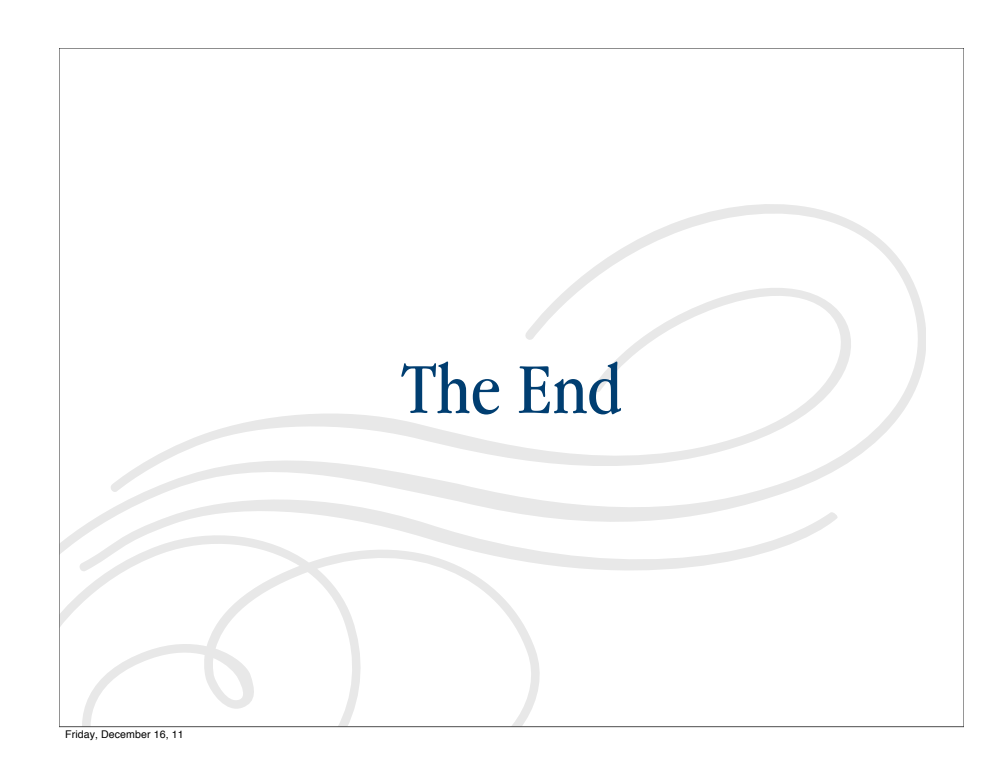

#### Six Rules of Clojure FP

- Avoid direct recursion. The JVM cannot optimize recursive calls, and Clojure programs that recurse will blow their stack
- Use recur when you are producing scalar values or small, fixed sequences. Clojure will optimize calls that use an explicit recur
- When producing large or variable-sized sequences, always be lazy. (Do not recur.) Then, your callers can consume just the part of the sequence they actually need
- Be careful not to realize more of a lazy sequence than you need.
- Know the sequence library. You can often write code without using recur or the lazy APIs at all
- Subdivide. Divide even simple-seeming problems into smaller pieces, and you will often find solutions in the sequence library that lead to more general, reusable code

34

Friday, December 16, 11

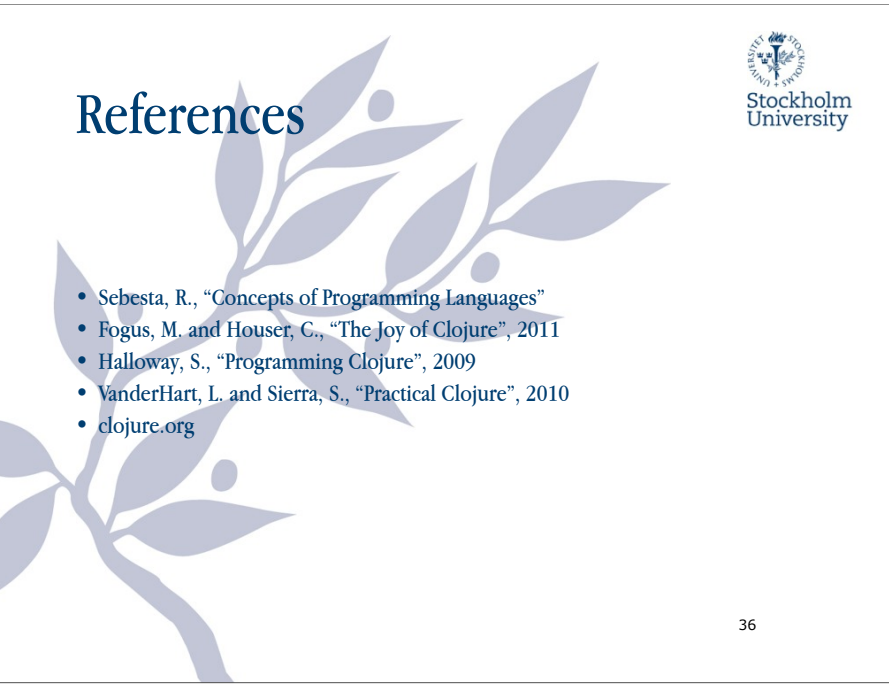